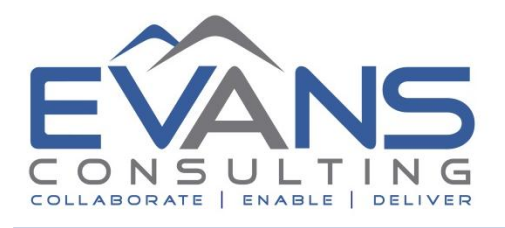

## **Checklist for Change in Financial Aid Director**

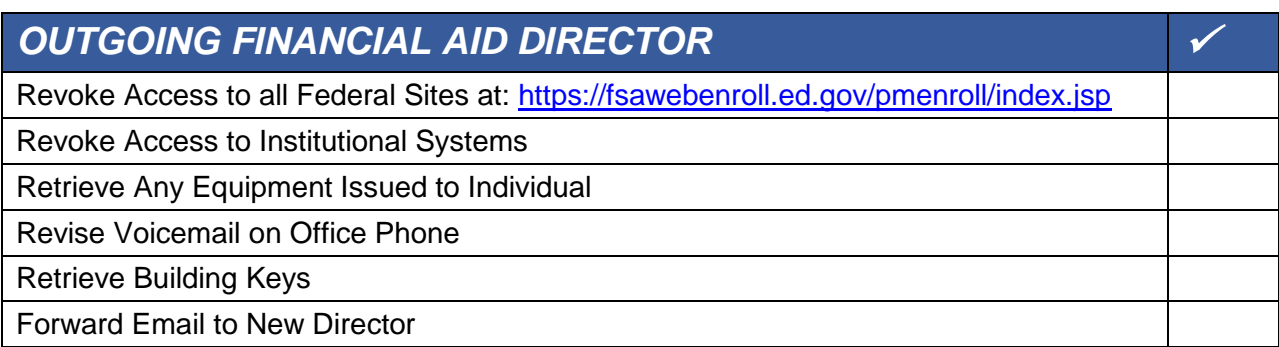

## *INCOMING FINANCIAL AID DIRECTOR*

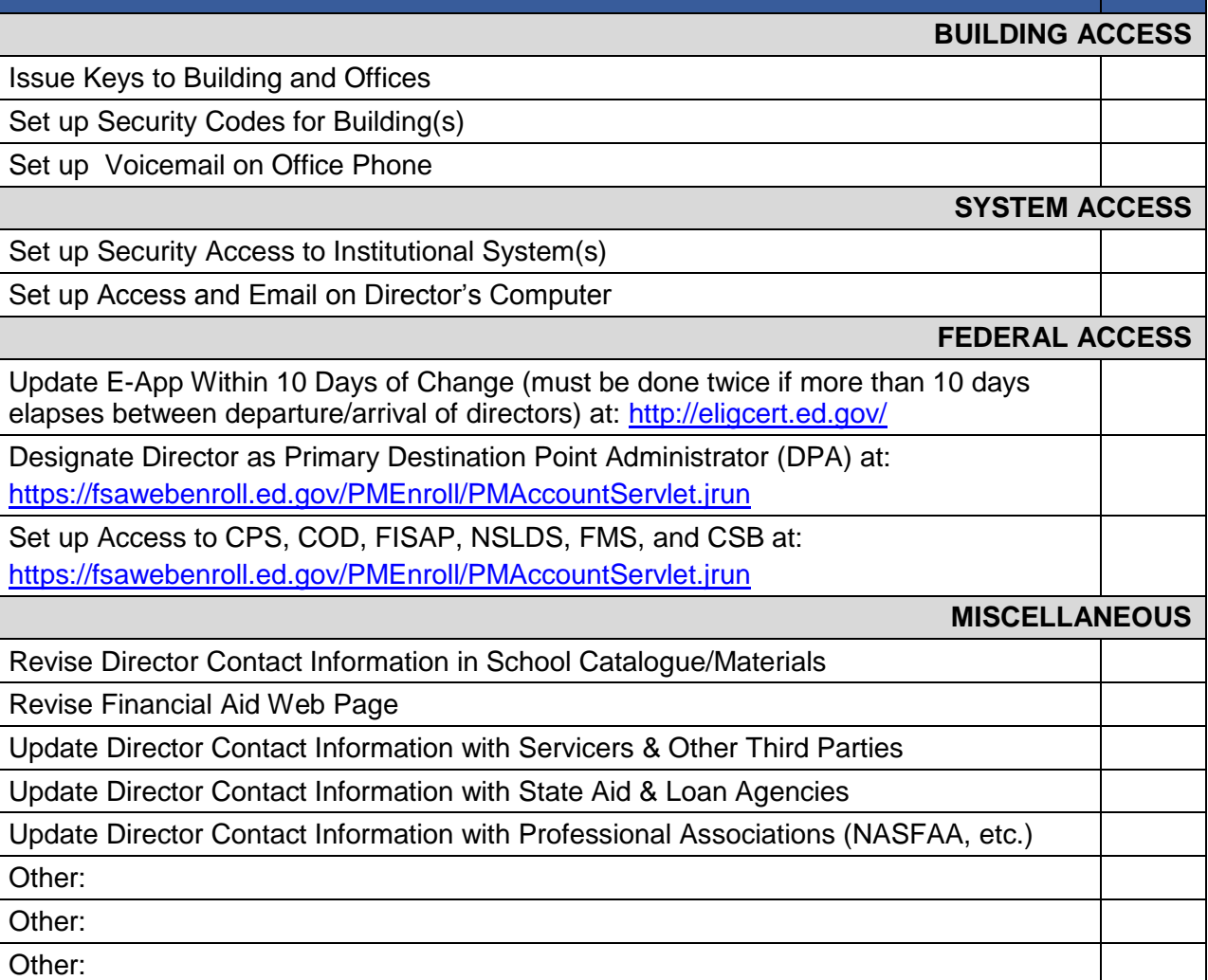